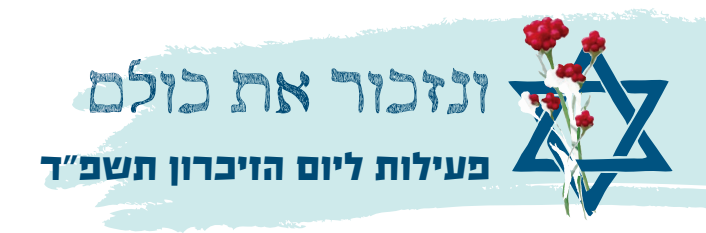

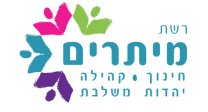

# "ונזכור את כולם"

### פעילות ליום הזיכרון תשפ"ד בעת מלחמה לכיתות הגבוהות (בלבד)

#### הקדמה למורה:

בכל שנה יום הזיכרון לחללי צה"ל ומערכות ישראל הוא יום קשה ומציף ברגשות. השנה לאור המלחמה בה אנו מצויים ולמעלה מאלף וחמא מאות הרוגים ונופלים הקושי גדול עוד יותר.

מה עושים בעת הזאת? האם ממשיכים "ללמד" על יום הזיכרון כבכל שנה? אנו חושבים שעם כל הקושי חובה עלינו לתת מקום לנופלים במלחמה בשנה הזו.

בשיעור זה נתייחס לביטוי "ונזכור את כולם" ובכך ניתן מענה להתמודדות עם יום הזיכרון בשנה מורכבת זו ולהנצחת זכר הנופלים במלחמה בשנה הזו.

ציוד נדרש: נרות זיכרון לחלוקה לתלמידים, מדבקות גדולות או דפי 3A

#### קריאת כיוון:

הביטוי "ונזכור את כולם" מתוך שיר הרעות טומן בחובו את המורכבות הגדולה של יום הזיכרון- החובה הזכות והצורך לזכור את כולם מול המציאות של מאפשרת ליחיד לזכור באמת כל אחד ואחת.

פתיחה: נפתח את השיעור בשיר "הרעות" ונתמקד בשורה "ונזכור את כולם": נשאל את הילדים האם זה אפשרי ומדוע חשוב לזכור את הנופלים.

#### הרעות <u>≫ [מילים](https://shironet.mako.co.il/artist?type=lyrics&lang=1&prfid=578&wrkid=1243)</u> <mark>[להשמעה](https://www.youtube.com/watch?v=5a1kuPXJv54)</mark>

לימוד משותף: דף הלימוד עוסק בהתמודדות עם הצו "ונזכור את כולם" ועל דרכים שונות ליישמו.

נחזור אל הביטוי: "ונזכור את כולם". נסביר כי כל משפחה זוכרת את החלל או החללת שלה, אבל הציבור כולו יחד יכול להקדיש, ביום הזיכרון ובכל יום, מקום בלב ובמעשה לזיכרון החללים, ואם כל אחד יזכור מישהו אחד כך נוכל כולם לזכור את כולם.

נקרא את דברי בן גוריון ואסא כשר המבטאים את הרעיון בדבריהם אך בהיבט אחר- זיכרון קולקטיבי בלב העם מול זיכרון אישי בלב יחידים. נענה על השאלה האם ואיך אפשר 'לזכור את כולם'.

פעילות הנצחה: במלחמה הנוכחית נפלו חיילים ואזרחים רבים. כל כיתה תבחר חלל/ת אחד ותנציח אותו ברבים. כך נרחיב את זכרו והנצחתו. במהלך המלחמה נוצרו עשרות סטיקרים להנצחת הנופלים במלחמה, בחלקם ישנו מסר שבחרו קרובי הנופל להנציח את שמו דרכו ובחלקם ישנו ציטוט של החלל/חללת שמהווה מסר ודרך לזכור ולהזכיר אותו. נפעל בהשראת פרויקט הנצחה זה.

נבחר נופל/ת אחד. זה יכול להיות בן/בת הישוב, קרוב משפחה של התלמידים או אדם שסיפורו נגע לליבכם. - קראו יחד כתבות עליו, על חייו ונפילתו. אפשר להיעזר באתר "יזכור". לא כדאי להראות סרטונים שכן זו חווייה יותר מציפה רגשית. לאחר הלימוד אודותיו בחרו תכונה אחת בולטת או ציטוט אחד של הדמות שבחרתם והכינו "סטיקר" לזכרו עם שמו, תמונתו והמסר שלו אותו בחרתם להנציח.

אפשר להכין כרזות גדולות ולהכין קיר זיכרון בית ספרי של כל הנופלים שנבחרו בכיתות השונות או לעצב מדבקה, להדפיסה ולחלק/ להדביק ברחבי הישוב.

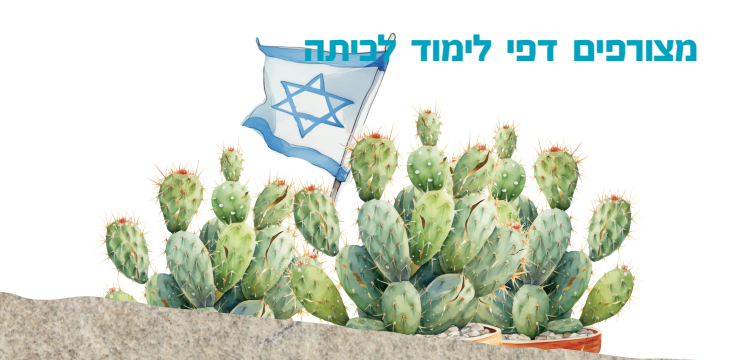

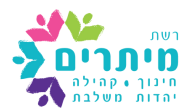

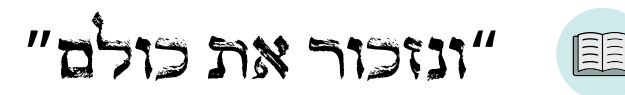

הביטוי לקוח מהשיר "הרעות" שכתב חיים גורי, והוא מבטא את הרעיון העומד בבסיסו של יום הזיכרון.

השיר אמנם אומר "ונזכור את כולם", אבל הוא לא מזכיר אף אחד בשמו.

- מדוע אין בשיר אף דמות או שם של הנופלים?
	- איזה מסר מעביר בכך השיר?

כיצד והאם זה אפשרי לדעתכם "לזכור את כולם"?

קראו את דבריהם של ראש הממשלה הראשון של מדינת ישראל, דוד בן גוריון ושל הפרופסור לפילוסופיה אסא כשר:

הייתי רוצה לראות את סגנון ההנצחה החדש, כמופת לחברה הישראלית. הייתי רוצה שכל אדם שנפל בצבא, תמיד יהיה בחברה, נוסף על המשפחה, עוד מניין של אנשים שהוא חי בלבם, ששמו על שפתותיהם.

אסא כשר

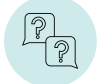

בן גוריון ואסא כשר מדברים בחשיבות הזיכרון והמשך חיי הנופלים **'**בלב.**'**

- במה דומים דברי אסא כשר ובן גוריון?
- במה הם שונים? )שימו לב היכן מבקש כל אחד מהם שישתמר זיכרון הנופלים)
	- אילו מהדברים עולים בקנה אחד עם הרעיון של שיר "הרעות"?

זכר הגיבורים יישמר וייחקק לא ביער עצים ולא במצבות אבנים אלא ברחשי הערצה וגאון שיחיו בלב העם היהודי בדורנו ועד סוף כל הדורות.

דוד בן גוריון

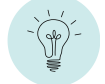

לאחר שהאזנתם לשיר, למדתם ושוחחתם זה עם זה הציעו דרך "לזכור את כולם":

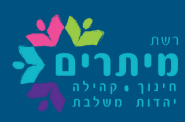

# ונזכור את כולם

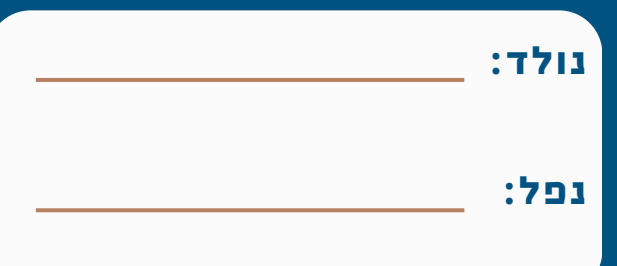

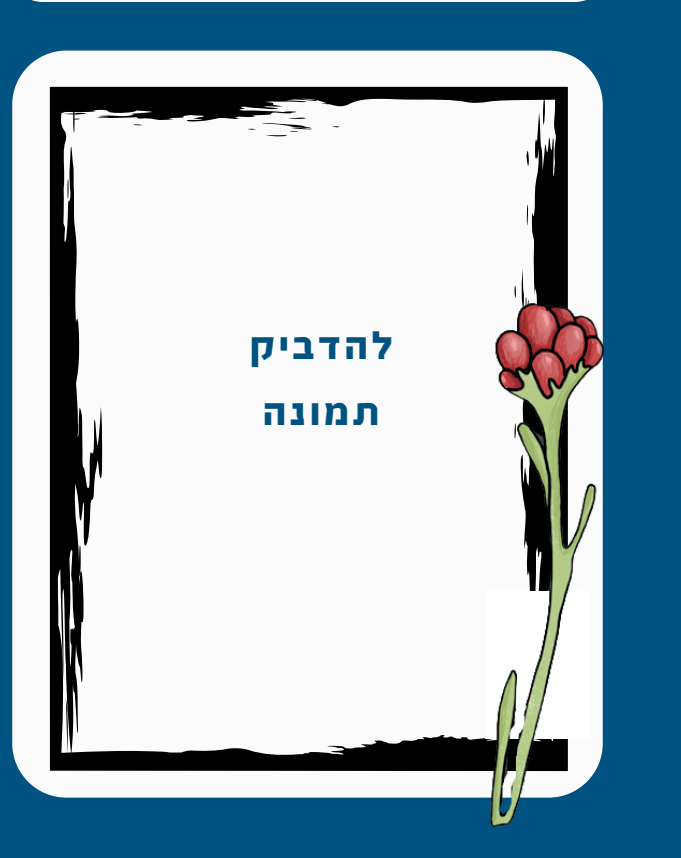

#### תכונה , מסר או ציטוט נבחר:

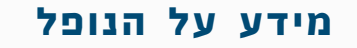

כתבו את סיפור חייו כפי שקראתם או שמעתם אודותיו

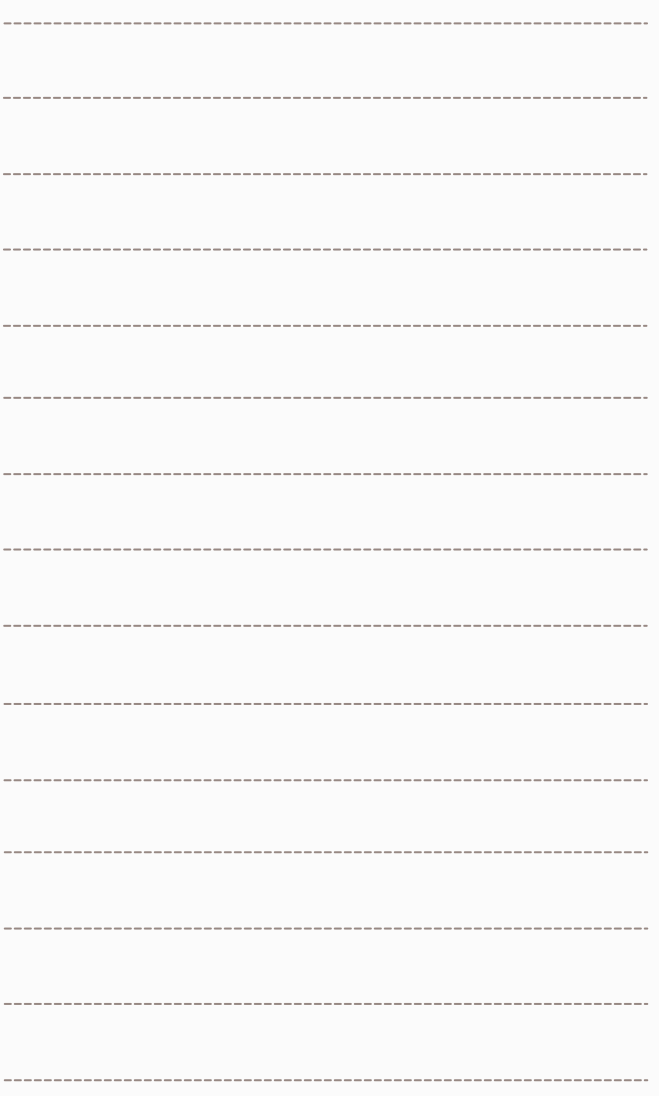

### מידע על משפחתו:

"בי לֹא במוֹתוֹ יִקח הִבּל לֹא ירד אחריו בּבוֹדוֹ" (תהילים מט יח)

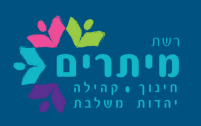

# <u>ונזכור את כולם</u>

## דוגמה להמחשה: תבנית ליצירת סטיקר ב CANVA <u>כאן</u>

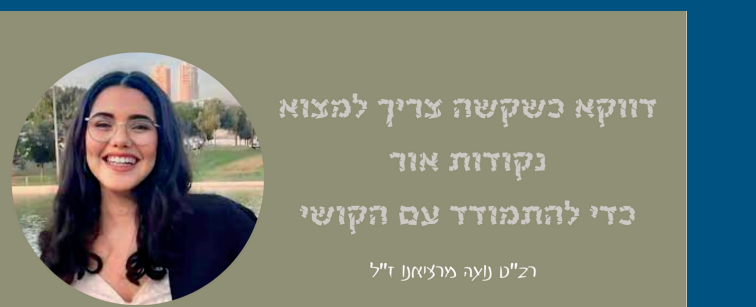

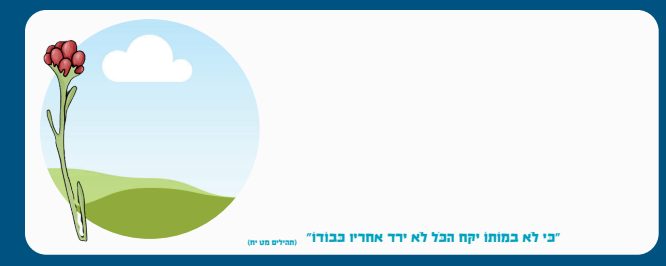

## דוגמאות להמחשה:

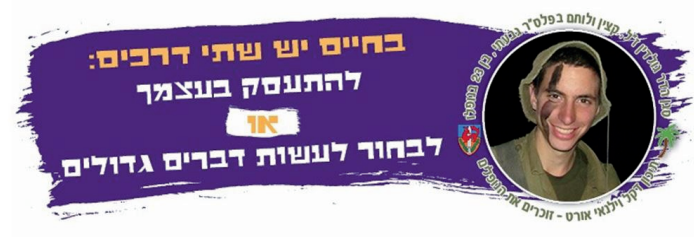

במותו, ציווה לנו

P"D DIRY

בוכרים את שאולי זרוצליק הייר

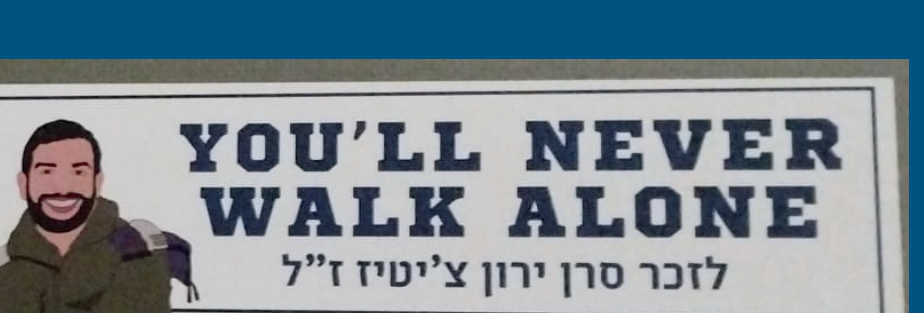

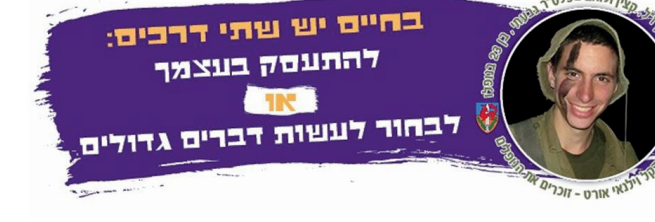

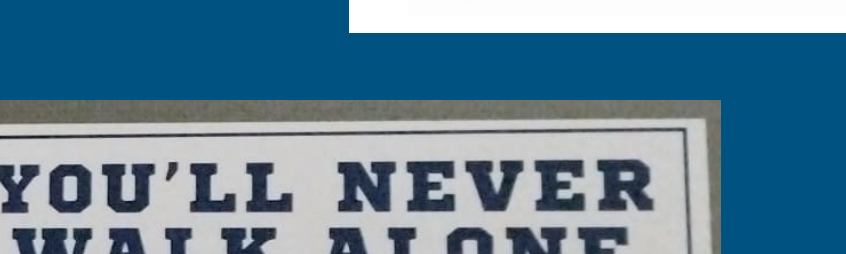

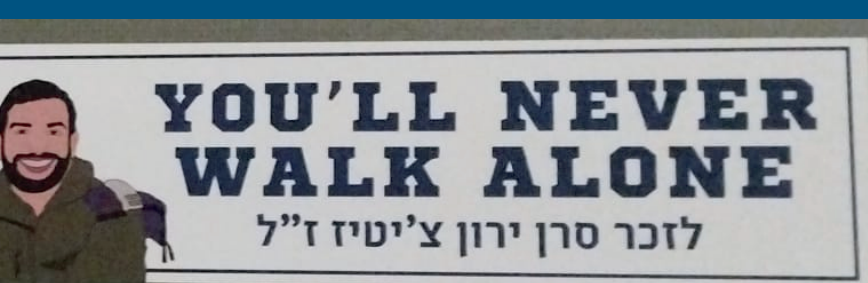